# Задача A. Таблица результатов

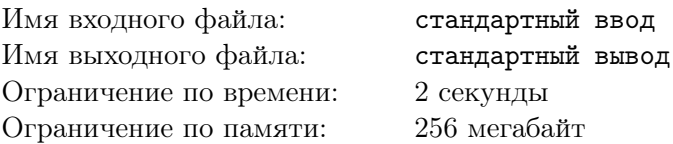

Ральф и Ванилопа во время путешествия по играм абсолютно случайно оказались на компьютере участника олимпиады по программированию. Более того, они выяснили, что участнику было предложено *n* задач и по каждой из них можно отправлять решение не более *m* раз.

Также герои обнаружили таблицу с результатами тестирования решений. Таблица состоит из *n* строк и *m* столбцов. В ячейке, которая находится в *i*-й строке и *j*-м столбце записан символ:

- *•* «+», если *j*-е отправленное решение по *i*-й задаче верное.
- *•* «-», если *j*-е отправленное решение по *i*-й задаче неверное.
- *•* «.», если по *i*-й задаче не было *j* сданных решений.

Ванилопа объяснила Ральфу, что первое верное решение по каждой задаче засчитывается и все остальные отправленные по данной задаче решения никак не влияют на результат участника.

Ральфу стало интересно, сколько же задач из предложенных участник олимпиады смог решить. Но так как он стесняется попросить о помощи Ванилопу, помогите ему!

# Формат входных данных

В первой строке даны два числа *n* и *m* — число задач и максимальное возможное число отправленных решений по одной задаче соответственно  $(1 \le n, m \le 100)$ .

В каждой из следующих *n* строк содержится по *m* символов «+», «-» или «.» — описание таблицы результатов.

Гарантируется, что после символа «.» могут находится только такие же символы.

#### Формат выходных данных

Выведите одно число — количество задач, правильно решенных участником.

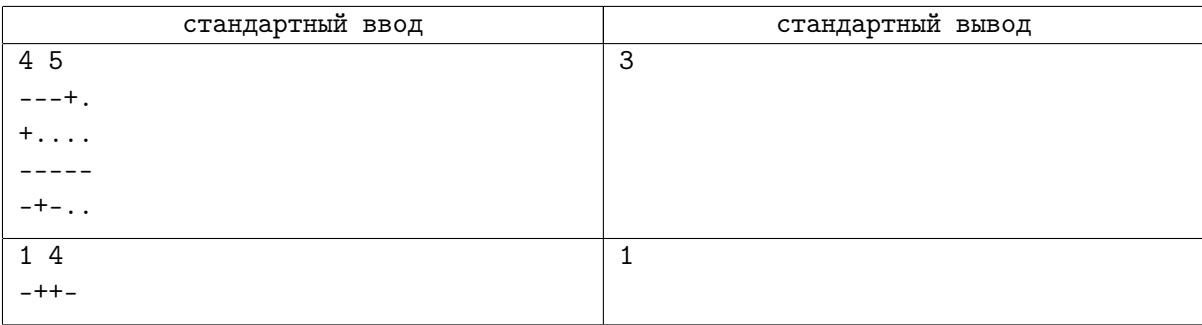

# Задача B. Ральф и арифметика

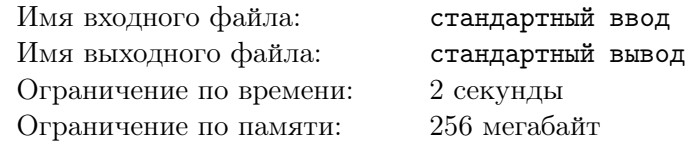

Ральф — второстепенный персонаж компьютерной игры, и ему надоело находиться в тени главного героя. Ральф заметил кое-что общее между его компьютерной игрой и арифметикой.

Ральф считает, что в арифметике некоторые цифры встречаются чаще других, делая все остальные цифры второстепенными. Чтобы проверить свою гипотезу, Ральф выписал все второстепенные цифры и теперь хочет узнать количество чисел от 1 до *n*, которые не содержат второстепенных цифр в своей десятичной записи. Помогите ему это сделать.

# Формат входных данных

Первая строка входного файла содержит целое число  $n (1 \leq n \leq 10^{18})$ .

Вторая строка содержит целое число *k* — количество цифр, которые Ральф считает второстепенными  $(1 \leq k \leq 9)$ .

В третьей строке через пробел записаны сами второстепенные цифры *d*1*, . . . d<sup>k</sup>*  $(0 \leq d_1 < d_2 < \ldots < d_k \leq 9).$ 

### Формат выходных данных

В единственной строке выходного файла выведите одно число — количество чисел от 1 до *n*, в десятичной записи которых не встречаются второстепенные цифры.

# Примеры

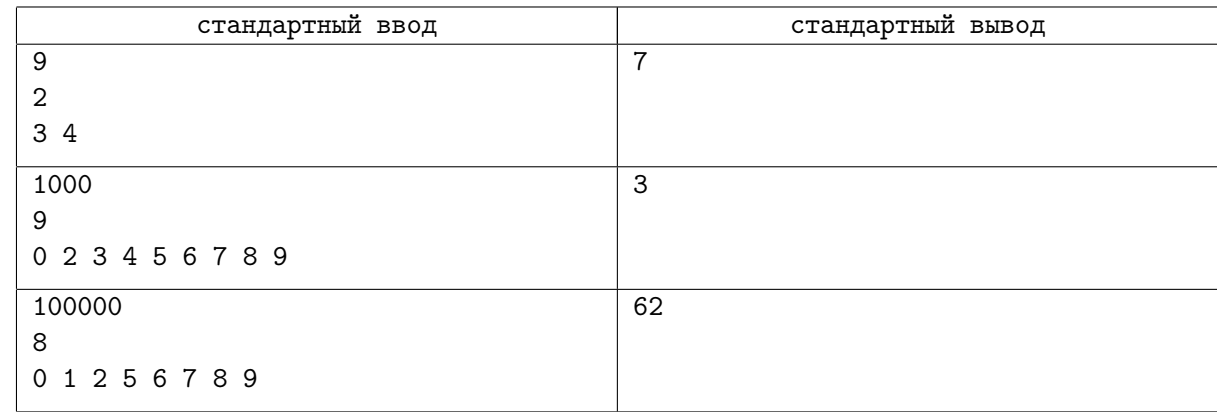

# Замечание

В первом тестовом примере подходят все числа от 1 до 9, кроме 3 и 4.

Во втором тестовом примере подходят только числа 1, 11 и 111.

В третьем тестовом примере подходят все числа длиной от 1 до 5, состоящие только из 3 и 4.

# Задача C. Битовый автомат

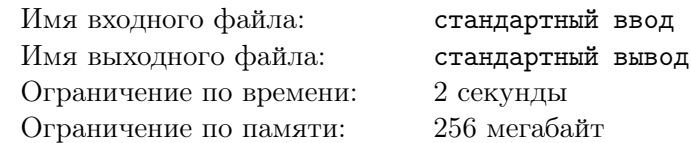

Ральф нашёл новое оружие — битовый автомат! Этот автомат стреляет очередями бит, причем первый выстреленный бит наносит цели урон 1, а каждый следующий бит наносит цели урон в два раза больший, чем предыдущий.

Этот автомат пришёлся как нельзя кстати, когда на Ральфа внезапно обрушилось полчище кибер-жуков. Стреляя в жука, Ральф замечает, какие биты попали в цель, а какие нет. К несчастью, за годы тяжелой работы наш герой изрядно испортил себе зрение, и поэтому может распознать траекторию движения одного из бит неверно. В связи с этим реальный и замеченный Ральфом урон могут различаться. Зная количество выстреленных бит и предполагаемый урон помогите Ральфу узнать, какой минимальный и максимальный реальный урон мог быть нанесен кибер-жуку.

# Формат входных данных

В первой строке находится два числа *n* и *a* — количество бит в коде и предполагаемый урон соответственно  $(1 \le n \le 63, 0 \le a \le 2<sup>n</sup> − 1).$ 

### Формат выходных данных

Выведите два числа: минимальный и максимальный возможный реальный урон, если учесть, что Ральф мог допустить ошибку в распознании результата выстрела в не более чем одном бите.  $0 \leq a_{min} \leq a_{max} \leq 2^n - 1.$ 

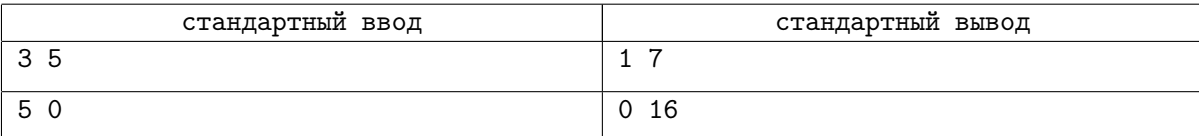

# Задача D. Монетки

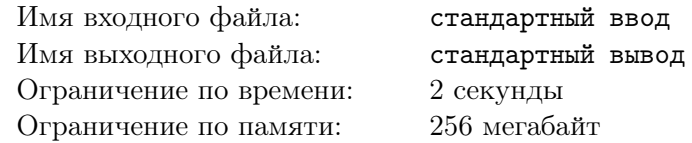

Когда в автомат с его игрой никто не играет и Ральфу становится скучно, он выходить прогуляться и пособирать монетки. За все время он собрал их уже целых *n* <sup>2</sup> штук. Несмотря на свой внешний вид, он также любит аккуратность, поэтому уложил их все в квадрат *n × n*, по одной монетке в ячейку, так, что свободного места в квадрате не осталось.

Однако, неожиданно к Ральфу в гости пришел Феликс и принес еще одну монетку. Наш герой был безумно рад такому вниманию и сюрпризу, но абсолютно не имел понятия, куда ее теперь положить. Поэтому он решил поменять место для хранения монеток и положить все  $n^2\!+\!1$  монетку в другой прямоугольник. Однако, не все так просто, ведь Ральф не только аккуратен, но и придирчив. А именно, он хочет, чтобы для нового прямоугольника *x × y* — места хранения его монеток выполнялись следующие условия:

- *•* Прямоугольник вмещает в себя все монетки и не содержит пустых мест, то есть *x · y* = *n* <sup>2</sup> + 1;
- *•* Периметр прямоугольника максимально возможный;
- *•* Каждая сторона прямоугольника должна иметь длину хотя бы 2.

По данному *n* Ральф хочет найти заветные числа *x* и *y*, и как можно быстрее — изготовление прямоугольника нужно начинать уже сейчас. Помогите ему!

# Формат входных данных

В первой строке содержится число  $q-$  количество тестов  $(1\leqslant q\leqslant 10^6).$ 

В *i*-й из следующий *q* строк содержится число *n<sup>i</sup>* — размер изначального прямоугольника с монетками  $(1 \leqslant n_i \leqslant 10^6)$ .

#### Формат выходных данных

Выведите *q* строк, в *i*-й из которой должны находиться два числа *x<sup>i</sup>* и *y<sup>i</sup>* — размеры нового прямоугольника прямоугольника (*x<sup>i</sup>* ⩽ *yi*) или *−*1, если прямоугольника, удовлетворяющего условиям задачи, не существует.

# Пример

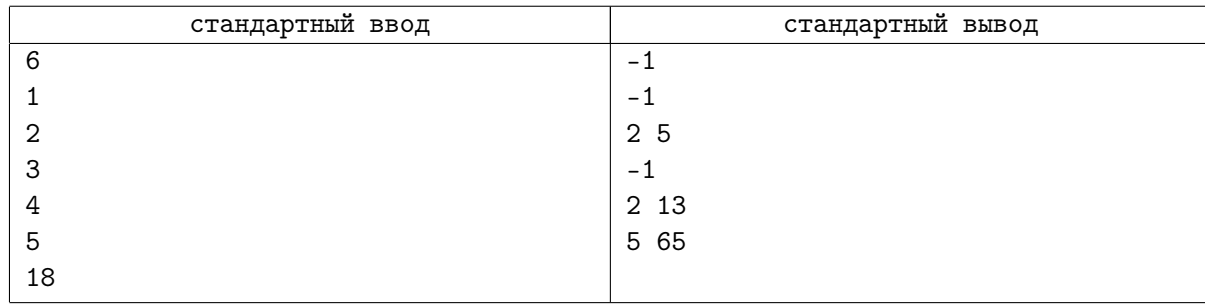

# Замечание

В тестовом примере числа  $1^2 + 1 = 2$ ,  $2^2 + 1 = 5$  и  $4^2 + 1 = 17$  — простые, и такое количество монеток нельзя уложить в прямоугольник, удовлетворяющий условиям задачи.

 $3^2+1=10$  и  $5^2+1=26$  монеток уложить в прямоугольник единственным способом, а  $18^2+1=325$ монеток можно уложить двумя способами:

- *•* 5 *·* 65, периметр 70;
- *•* 13 *·* 25, периметр 38.

В первом случае периметр больше, поэтому это и будет ответом.

# Задача E. Доставка

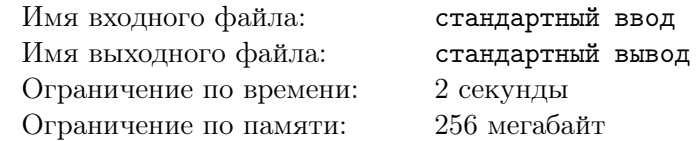

Ральф решил подарить Ванилопе на день рождения одну очень красивую модель автомобиля, и теперь ищет, где её можно приобрести. Ральф нашел *n* магазинов, в которых продается эта модель, и пронумеровал их от 1 до *n*. В магазине с номером *i* модель стоит *p<sup>i</sup>* очков.

Так как Ральф всегда очень занят, у него нет времени, чтобы ездить в магазин. Поэтому он решил воспользоваться услугой доставки, которая есть во всех магазинах. В магазине с номером *i* доставка стоит *d<sup>i</sup>* очков. Особенностью местных доставок является то, что бензин, который тратит водитель автомобиля, всегда оплачивается отдельно. Ральф знает, что сейчас бензин стоит *C* очков за литр, а также он знает, что для того, чтобы доехать от магазина с номером *i*, машина доставки потратит ровно *v<sup>i</sup>* литров бензина.

Помогите Ральфу определить, какова минимальная стоимость желаемой модели с учётом доставки среди всех найденных им магазинов.

# Формат входных данных

Первая строка входных данных содержит два целых числа *n* и *C* — количество магазинов, найденных Ральфом и стоимость бензина за литр, соответственно  $(1 \le n, C \le 100)$ .

Каждая из следующих *n* строк содержит три целых числа *p<sup>i</sup>* , *d<sup>i</sup>* , *v<sup>i</sup>* — стоимость модели, стоимость доставки и объем бензина в литрах, необходимый для доставки, для магазина с номером *i*  $(1 \leq p_i, d_i, v_i \leq 100).$ 

### Формат выходных данных

Выведите единственное целое число — минимальную стоимость модели с учётом доставки.

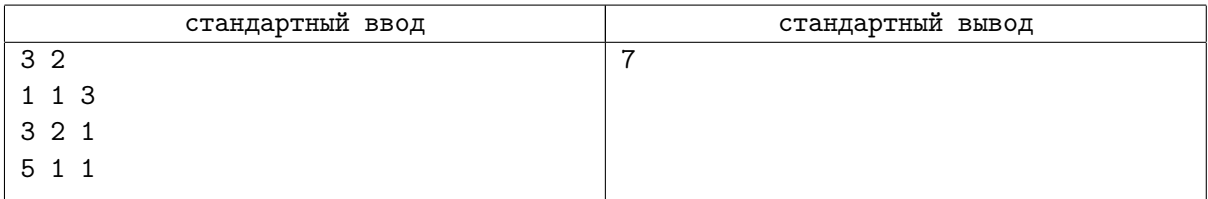

# Задача F. Уничтожение дронов

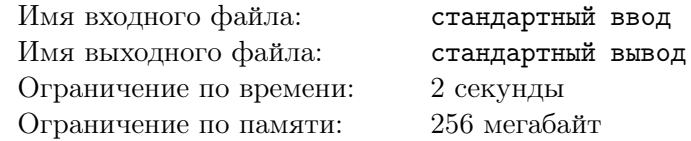

После того, как Ральф сбежал из своей игры, его начали искать — за ним было послано *n* специально обученных дронов. Однако, Ральф не так прост и занял оборонительную позицию с турелью в руках.

Внимательно оценив ситуацию, Ральф понял, что если рассмотреть плоскость, где он находится в начале координат — точке (0, 0), то получится, что *i*-й из дронов находится в точке с координатами (*x<sup>i</sup>* , *yi*). Однако, пока Ральф разведывал ситуацию, дроны его заметили, а значит пора действовать. За одну секунду Ральф может поразить из турели любого дрона, а все уцелевшие дроны после этого могут передвинуться в любую из 8 соседних для них по горизонтали, вертикали или диагонали точек (при этом некоторые дроны могут оказаться в точках с одинаковыми координатами).

Задача дронов — добраться до Ральфа, то есть до точки  $(0, 0)$ , а задача Ральфа — поразить всех дронов, пока они до него не добрались. Со своей стороны Ральф гарантирует вам, что ни разу не промахнется и каждым выстрелом будет поражать ровно одного дрона. Вас же он просит сказать ему, в каком порядке их поражать. Помогите ему — скажите, в каком порядке поражать дронов, чтобы они не добрались до точки (0, 0), или скажите, что сделать этого не получится, и Ральфу лучше спасаться бегством.

# Формат входных данных

В первой строке содержится число  $n-$  количество дронов  $(1\leqslant n\leqslant 10^5).$ 

 $B$  *i*-й из следующих  $n$  строк содержатся два числа  $x_i$  и  $y_i$  — координаты *i*-го дрона  $(|x_i|, |y_i| \leqslant 10^5).$ Гарантируется, что в точке (0, 0) нет дронов.

### Формат выходных данных

В единственной строке через пробел выведите *n* чисел от 1 до *n* — номера дронов в порядке, в котором Ральфу в них нужно стрелять. Если же какой-то дрон в любом случае доберется до точки  $(0, 0)$ , в единственной строке выведите «-1».

Если существует несколько решений, разрешается вывести любое из них.

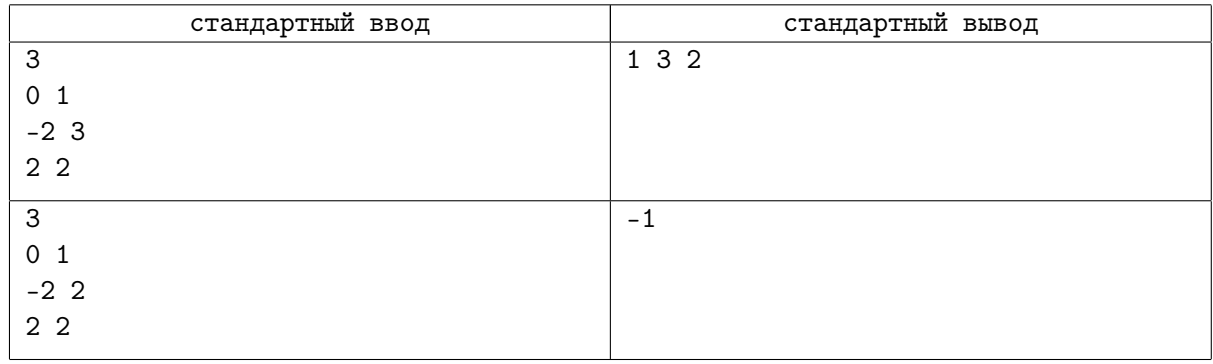

# Задача G. Конфета в лабиринте

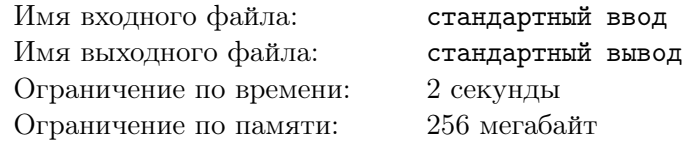

Для постройки машины Ральфу и Ванилопе понадобилось найти длинный леденец. Когда они нашли его, они поняли, что вернуться можно, только пройдя через лабиринт. И разумеется, леденец придется взять с собой.

Лабиринт представляет собой поле *n* на *m* клеток. Каждая клетка либо пуста, либо в ней находится стена лабиринта. В том месте, которое нашли Ральф и Ванилопа, леденцы бывают разной длины, но все они занимают *k* подряд идущих клеток в одной линии для некоторого *k*. Разумеется, леденец не может находиться в клетке, в которой находится стена лабиринта. Ральф очень сильный, поэтому он может перенести леденец любой длины.

Изначально, Ральф может зайти в лабиринт в любой клетке левого столбца, но он должен держать леденец параллельно левой границе лабиринта. Что бы выйти из лабиринта, он должен оказаться в какой-нибудь клетке правого столбца лабиринта, держа леденец параллельно этой границе.

Когда Ральф держит леденец параллельно одной из границ лабиринта, он может перенести его на одну клетку вдоль этой границы, или же он может взять леденец за один из его концов, поднять его в этом месте в воздух, и опустить его параллельно другой стороне лабиринта. Разумеется, он может сделать эти действия, только если после этих действий леденец будет находится на пустых клетках.

Теперь Ральфу и Ванилопе интересно, какой максимальной длины леденец можно перенести через лабиринт.

# Формат входных данных

В первой строке входных данных находятся два целых числа *n* и *m* — количество строк и столбцов в лабиринте соответственно (1 ⩽ *n, m* ⩽ 300). В следующих *n* строках находятся *m* символов. *j*-й символ *i*-й строки равняется «#», если в *j*-й клетке *i*-й строки находится стена, иначе он равен «.».

# Формат выходных данных

В единственной строке выведете одно число — максимальное количество клеток, которое может занимать леденец, такой что Ральф может перенести его через лабиринт. Если леденец никакой длины нельзя пронести через лабиринт, выведите число 0.

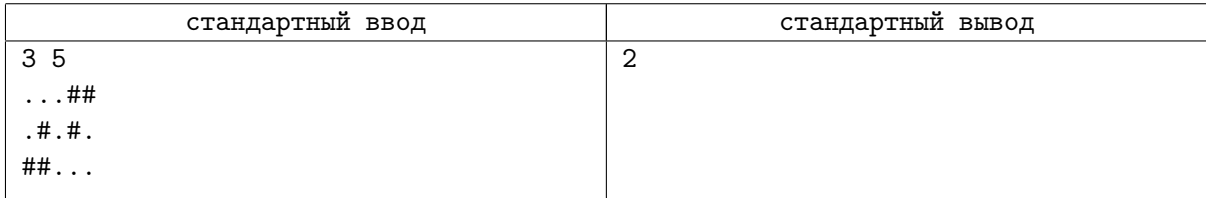

# Задача H. Пароли

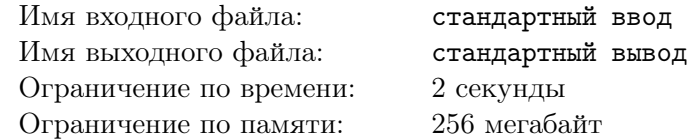

Ральф хочет зарегистрироваться на трех сайтах. Для каждого сайта Ральф хочет выбрать свой пароль, причем все три пароля должны быть различны. У Ральфа есть любимая строка *s*. Для удобства запоминания паролей, Ральф решил разбить *s* на три части: *a*, *b* и *c*. Будем обозначать последовательное записывание двух строк операцией +. Тогда *s* = *a* + *b* + *c*. В качестве паролей Ральф будет использовать *a* + *b*, *b* + *c* и *a* + *c*.

Помогите Ральфу посчитать количество различных способов разбить строку *s* на *a*, *b* и *c*, чтобы получившиеся пароли были различные. Два способа являются разными, если в них отличается хотя бы одна из строк *a*, *b* или *c*.

### Формат входных данных

В единственной строке дана строка *s*, состоящая из строчных латинских букв  $(1 \le |s| \le 500000)$ .

#### Формат выходных данных

В единственной строке выведите одно целое число — искомое количество разбиений.

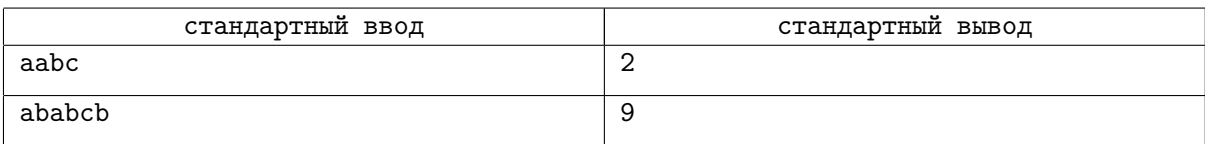